# **QGIS Application - Bug report #8340 Very slow Spatialite DB creation on qgis 2.0/master**

*2013-07-22 06:05 AM - Giovanni Manghi*

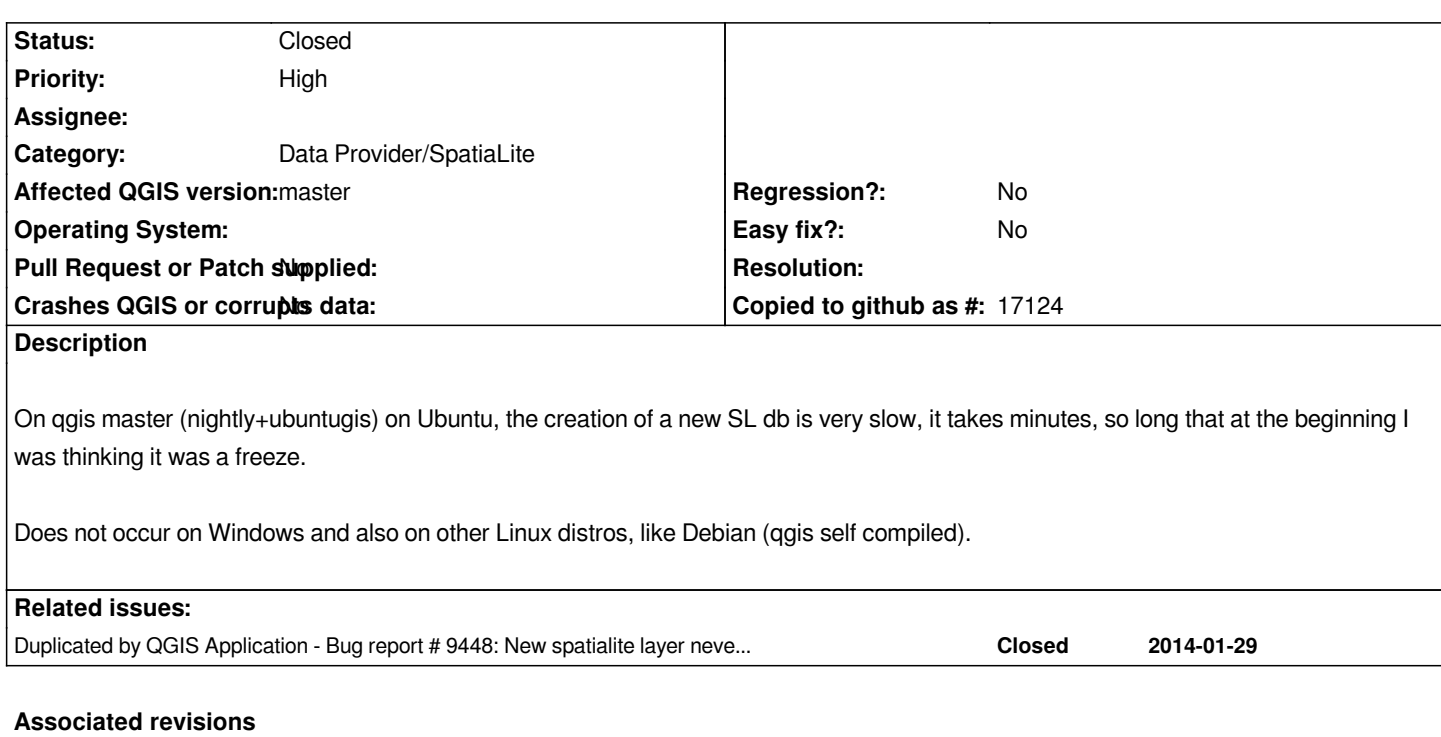

**Revision e04b426f - 2013-10-13 10:42 PM - Jürgen Fischer**

*spatialite: run InitSpatialMetadata(1) on SL >= 4.1 (fixes #8340)*

# **History**

# **#1 - 2013-07-24 04:52 PM - Daniel Vaz**

*It seems ok to me. But I am using Ubuntu 13.04 and qgis compiled from source.*

# **#2 - 2013-07-25 04:48 AM - Giovanni Manghi**

*Daniel Vaz wrote:*

*It seems ok to me. But I am using Ubuntu 13.04 and qgis compiled from source.*

*it seems specific of some library version, I'm on Ubuntu 12.04*

# **#3 - 2013-08-08 07:35 AM - Giovanni Manghi**

*- Priority changed from Normal to Severe/Regression*

*- Operating System deleted (Linux/Ubuntu)*

*Now I see this also on a (clean) Windows/osgeo4w installation on both master and 1.8, while in the standalone 1.8 the creation of the SL is fast as expected.*

#### **#4 - 2013-08-11 05:21 PM - Giovanni Manghi**

*- Subject changed from Very slow Spatialite DB creation on qgis-master/ubuntu to Very slow Spatialite DB creation on qgis master*

#### **#5 - 2013-08-14 02:49 AM - Andreas Neumann**

*For me the registration of a new SL db takes not minutes, but 2-5 seconds. But still it is suboptimal to have seconds of unresponsiveness. Tested on OSGeo4W nightly and on Ubuntu 13.04 (self-compiled). But these are both rather fast machines.*

#### **#6 - 2013-08-14 02:51 AM - Giovanni Manghi**

*Andreas Neumann wrote:*

*For me the registration of a new SL db takes not minutes, but 2-5 seconds. But still it is suboptimal to have seconds of unresponsiveness. Tested on OSGeo4W nightly and on Ubuntu 13.04 (self-compiled). But these are both rather fast machines.*

*Hi Andreas, I have initially seen this on my Ubuntu machine and concluded it was a local issue, but then I started seeing this on my (clean) Windows VM that I use for testing with osgeo4w... I will check again.*

# **#7 - 2013-08-15 05:53 PM - Daniel Vaz**

*Maybe it's a local issue like you said. I can't reproduce it here.*

*Please if you can provide some steps to follow, I will try to reproduce it.*

#### **#8 - 2013-08-15 06:27 PM - Giovanni Manghi**

*Daniel Vaz wrote:*

*Maybe it's a local issue like you said. I can't reproduce it here.*

*Please if you can provide some steps to follow, I will try to reproduce it.*

*no fancy steps to follow. I don't understand what I can have that is not ok, especially on Windows...*

# **#9 - 2013-08-19 02:59 AM - Giovanni Manghi**

*- Resolution set to invalid*

*- Status changed from Open to Closed*

*I tested on another Windows machine and is ok. Still slow on my Linux machine, but not slow as before. So I guess that this is likely an issue with my pc.*

#### **#10 - 2013-09-27 09:28 AM - Paolo Cavallini**

- *Status changed from Closed to Reopened*
- *Priority changed from Severe/Regression to High*
- *Resolution deleted (invalid)*

*than 10 minutes.*

#### **#11 - 2013-09-28 01:03 AM - Giovanni Manghi**

*- Target version set to Future Release - High Priority*

# *Paolo Cavallini wrote:*

*Confirmed here, on several machines, both Windows and Ubuntu. Unclear why it is slower on some machines than others. In worst cases it takes more than 10 minutes.*

*and the resulting db is useless*

*see #8638*

*this ticket should be a blocker.*

## **#12 - 2013-10-12 12:42 PM - Giovanni Manghi**

*- Subject changed from Very slow Spatialite DB creation on qgis master to Very slow Spatialite DB creation on qgis 2.0/master*

### **#13 - 2013-10-13 10:11 AM - Jukka Rahkonen**

*Hi,*

*Metadata table "spatialite\_history" gathers log data from all statements. For me with Windows Vista 32-bit and QGIS 2.0.1 the log looks like this:*

*spatial\_ref\_sys table successfully created 2013-10-13T06:53:15.840Z*

*... snip ...*

*geom\_cols\_ref\_sys view 'geom\_cols\_ref\_sys' successfully created 2013-10-13T06:53:23.913Z spatial\_ref\_sys table successfully populated 2013-10-13T07:11:34.246Z*

Thus it took only 8 seconds to do everything that is needed except populating the spatial ref\_sys table and then populating the table took more than 18 *minutes.*

#### **#14 - 2013-10-13 10:54 AM - Jukka Rahkonen**

*I think I found it. I could repeat the slow "InitSpatialMetadata" with Spatialite-gui and learned that the right way to do it with Spatialite 4.1.1 is as*

*select initspatialmetadata(1);*

*This takes 3 seconds with my computer. Similar thread from Spatialite users forum https://groups.google.com/forum/#!msg/spatialite-users/La8BUrVKX\_g/lGJKxnQzp1sJ*

*Jukka Rahkonen*

**#15 - 2013-10-13 12:02 PM - aperi2007 -**

*Infact I guess the actual code is simply call many insert without declare a trancaction before of call it.*

*If is not declared a transaction the sqlite will add a transaction to every single insert. So it is obviusly slow.*

*As example:*

*this is slow:*

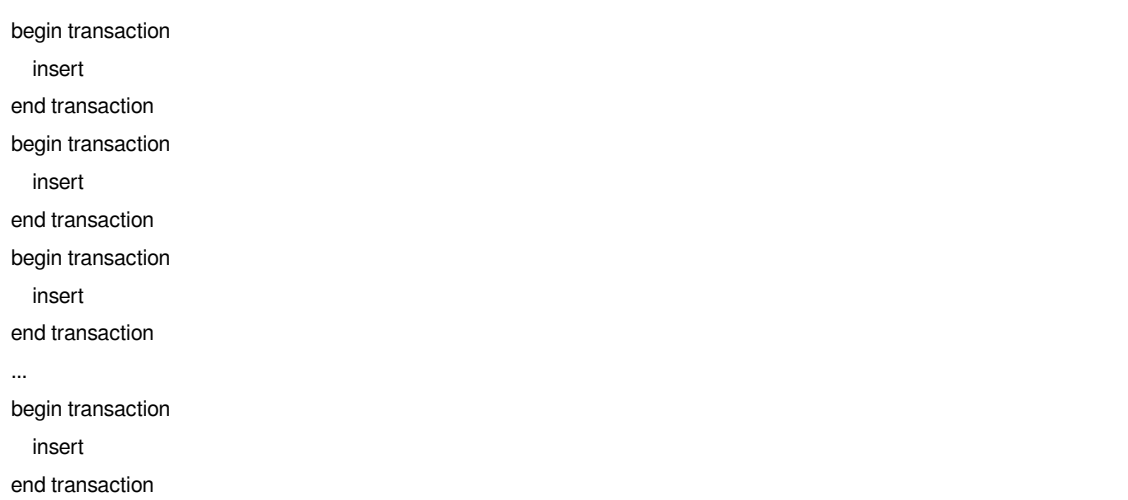

*Instead this is more fast:*

*begin transaction insert insert insert insert end transaction*

*I guess it should be tried.*

# **#16 - 2013-10-13 12:10 PM - aperi2007 -**

*I don't know the code, but as reported from the last documentation from spatialite 4.1.1:*

# *http://www.gaia-gis.it/gaia-sins/spatialite-sql-4.1.0.html#p16*

*if the optional argument transaction is set to TRUE the whole operation will be handled as a single Transaction (faster):* 

 *the default setting is transaction=FALSE (slower, but safer).*

 *[if the optional argument mode is not specified then any](http://www.gaia-gis.it/gaia-sins/spatialite-sql-4.1.0.html#p16) possible ESPG SRID definition will be inserted into the spatial\_ref\_sys table.*

 *if the mode arg 'WGS84' (alias 'WGS84\_ONLY') is specified, then only WGS84-related EPSG SRIDs will be inserted*

 *if the mode arg 'NONE' (alias 'EMPTY') is specified, no EPSG SRID will be inserted at all*

*To have all in a single and fast transaction, is necessary to set "transaction=1":*

*InitSpatialMetaData( 1 )*

# **#17 - 2013-10-13 12:41 PM - Even Rouault**

*For reference, this is also confirmed in OGR. See http://trac.osgeo.org/gdal/ticket/5270 for the fix that has been applied.*

# **#18 - 2013-10-13 02:05 PM - Jürgen Fischer**

*- Status changed from Reopened to Closed*

*Fixed in changeset commit:"e04b426f00f86a154ff74ed6bda5727086596b0f".*